## <span id="page-0-1"></span>Quantitatives wissenschaftliches Arbeiten

<span id="page-0-2"></span><span id="page-0-0"></span>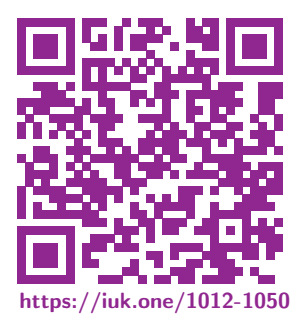

Clemens H. Cap [ORCID: 0000-0003-3958-6136](https://orcid.org/0000-0003-3958-6136)

Department of Computer Science University of Rostock Rostock, Germany [clemens.cap@uni-rostock.de](mailto:clemens.cap@uni-rostock.de)

3

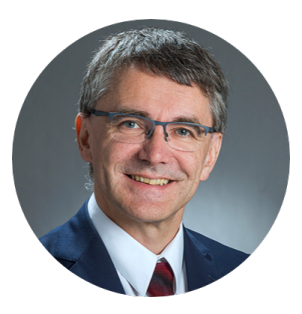

<span id="page-1-0"></span>Wissenschaftliches Arbeiten in Ingenieur- und Naturwissenschaften ist sehr oft ein quantitatives Arbeiten.

Quantisierung und Operationalisierung sichern Nachvollziehbarkeit und Präzision.

Wir geben hier einen (kurzen) Abriß über einige Aspekte quantitativen Arbeitens.

<span id="page-2-0"></span>Nominale Skala: Unterscheidbare Ausprägungen ohne weitere Struktur. Bsp: Blutgruppe (A, B, AB, 0), Protokoll (TCP, UDP).

- Ordinale Skala: Die Ausprägungen erlauben eine Reihung (Ordnung).
- **Transitiv:** Wenn  $a > b$  und  $b > c$  dann auch  $a > c$ .
- **Azyklisch:** Es gibt keine Zyklen:  $a_1 > a_2$ ,  $a_2 > a_3$ , ...  $a_{n-1} > a_n$  und  $a_n > a_1$ .
- Vergleichbar: Für zwei verschiedene Objekte a und b gilt  $a > b$  oder  $b > a$ .

Ordnungs-Strukturen sind stets transitiv und azyklisch. Hinsichtlich der Vergleichbarkeit bestehen verschiedene Begrifflichkeiten. Bsp: Leistungsumfang eines Textverarbeitungssystems ( $\angle$ ATEX $>$  Word  $>$  emacs)

Metrische Skala: Ausprägungen erlauben die Definition einer Maßzahl. Bsp: Elektrischer Widerstand (3 [Ω]), Speichergröße ( 10 [GBit]), Uhrzeit (3:24:12). <span id="page-3-0"></span>Intervall Skala: Ausprägungen erlauben Abstandsbegriff aber keinen Nullpunkt. Bsp: Falsch: Der Algorithmus terminierte um 3:15 Uhr. Bsp: Richtig: Der Algorithmus terminierte nach 2 Minuten.

Verhältnis Skala: Ausprägungen erlauben einen Nullpunkt. Rechenoperationen, Durchschnitte und quantitative Vergleiche sind sinnvoll. Bsp: Richtig: Die Datenrate beträgt 20 [Mbit/s]. Bsp: Richtig: Die durchschnittliche Rechenzeit betrug 2 [min]. Bsp: Falsch: Die durchschnittliche Postleitzahl eines Studenten in Mecklenburg?

# <span id="page-4-0"></span>Rechenoperationen und Vergleiche auf Skalen

### Leitsatz

Rechenoperationen und Vergleiche dürfen nur bei einem tieferen Verständnis der Operationalisierung und des inneren Zusammenhangs der Skala gebildet werden.

### Beispiel: Sendeleistung bei drahtlosen Kommunikationsverfahren Leistung kann angegeben sein:

- In der linearen Einheit [mW] Milli-Watt.
- In der logarithmischen Einheit [dBm] Dezibel-Milliwatt.

### Konkrete Zahlenwerte:

- Alice sendet mit 10  $[mW] = 10$   $[dBm]$ .
- $\bullet$  Bob sendet mit 1000 [mW] = 30 [dBm].

### Fragen:

- Sendet Alice mit der 100-fachen oder mit der 3-fachen Leistung?
- Macht ein arithmetisches Mittel in der [mW] Skala Sinn?
- Macht ein arithmetisches Mittel in der [dBm] Skala Sinn?

<span id="page-5-0"></span>**Diskrete Skala:** Endlich  $\{a_1, a_2, \ldots, a_n\}$  oder abzählbar  $\{a_1, a_2, \ldots\}$  viele Werte.

Kontinuierliche Skala: Stetig-überabzählbar-unendlich viele Werte. Bsp: R. Wertangaben empirischer Wissenschaften typisch fehlerbehaftet. (Gegenbeispiel:  $\pi$ ).

Werkzeuge zur Notation der Präzision auf kontinuierlichen Skalen:

- Klammerung: Eingeklammerte Werte sind unsicher: 3.045(2)
- Plus-Minus: Angabe möglicher Schwankungsbreite:  $3.045 \pm 0.0003$
- Intervall: Angabe des sicheren Intervalls [0.34, 0.39]
- Konfidenzintervall: Angabe des wahrscheinlichen Intervalls: Zu 95% in [0.3, 0.5]
- Verteilung: Durch Form & Parameter: Normal-verteilt mit  $\mu = 3$ ,  $\sigma = 0.46$
- Verteilung: Durch kumulative Verteilungsfunktion oder Dichte-Funktion.

### <span id="page-6-0"></span>Leitsatz: Adäquatheit der Präzision und der Darstellung

Bei kontinuierlichen Wertebereichen muß auf die Adäquatheit der benutzten Angaben und Darstellungen geachtet werden.

<span id="page-7-0"></span>Situation 1: Digitale Daten vom Rechner übernehmen.

Wegen Computerarithmetik werden immer 64 (Wortbreite) Bits ausgegeben.

- Bsp: Timer sagt: 0.345 242 959 121 [ms]. Ist das wirklich Femto-Sekunden genau?
- Daher: Muß echte Genauigkeit ermitteln, Angabe anpassen, Gründe dokumentieren.

Situation 2: Anzahl der Messungenanpassen.

Bei unpräzisen Wertebereichen ist eine Einzelmessung nicht ausreichend.

Daher: Führe mehrere Messungen durch und werte diese aus!

Gib an: Minimal: Anzahl der Messungen, Mittelwert und Standardabweichung. Maximal: Komplette Verteilung aller Meßwerte.

Wenn (fast) immer (fast) derselbe Wert herauskommt, dann beschreibt man das kurz und spart sich danach den Aufwand. <span id="page-8-0"></span>Situation 3: Visualisieren von Datenpunkten. Es wird in  $n = 10$  Situationen eine Variablen y ermittelt. Ist Darstellung als Kurve  $y(x)$  oder  $y(t)$  mit interpolierten Zwischenwerten adäquat?

Nein, wenn die echten 10 Meßpunkte nicht separat markiert sind. Nein, wenn y sachlich nicht von kontinuierlicher Variablen abhängt. Nein, wenn das nur n unabhängige, diskrete Meßpunkte darstellen soll.

- Ja, wenn es einen sinnvollen Grund für die Interpolation gibt und dieser im begleitenden Text auch dargestellt wird.
- Bsp: 10 Startupzeiten ein und desselben Programms.
- Ja, wenn Messungen nacheinander geschehen und Caching-Effekt möglich. Nein, wenn das "nur" wiederholte Messungen an verschiedenen Tagen sind.

<span id="page-9-0"></span>Beispiel: Metrische Interpretation einer Nominal-Skala Konkret: Es wurden  $n = 10$  Messungen gemacht. Diese werden nun als Zeitverlauf dargestellt, obwohl der Messung kein Zeitverlauf zugrunde leigt.

Beispiel: Metrische Interpretation einer Ordinalskala.

Konkret: Schulnoten und Punkte.

- Deutsche Uni-Noten ("sehr-gut" bis "nicht-genügend") sind ordinale Merkmale. Sie erlauben keine sinnvolle Durchschnittsbildung.
- **Punktezahlen** sind metrische Merkmale Sie erlauben Durchschnittsbildung.
- **Schweizer Schulnoten** sind metrisch definiert. Sie erlauben sinnvolle Durchschnittsbildung. Aber: Es gibt gleich viele negative Noten wie bestandene Noten.

# <span id="page-10-0"></span>Datenbereinigung

... wobei fehlerhafte oder zweifelhafte Werte weggelassen wurden. (Aus einer meteorologischen Arbeit: p. 2, [https://meteo.boku.ac.at/klima/berichte/wald\\_interpolation.pdf](https://meteo.boku.ac.at/klima/berichte/wald_interpolation.pdf))

### Was sind "fehlerhafte oder zweifelhafte Werte"?

- Sie erscheinen dem Autor wenig plausibel, weil sie seiner Theorie nicht entsprechen.
- Sie sind physikalisch unsinnig (Bsp: -500 [°Celsius] gibt es nicht).
- Sie sind anschaulich zweifelhaft (Bsp: +400 [°Celsius] Lufttemperatur in Berlin).
- Meßgeräte war abgeschaltet, aber Computer hat einen Datenpunkt empfangen.
- In der Datei standen die Werte 3.4, 3.7 und 19999999999.0
- In der Datei standen die Werte 3.4, 3.7 und BatteryEmpty.
- In der Datei standen die Werte 120, 126, -3, 124. Ev. ein Bereichsüberlauf?

#### Leitsatz

Läßt man Daten weg, dann erklärt man genau das wie und das warum.

### <span id="page-11-0"></span>Generell beachtet man

- **1 Numerierung:** Damit Abbildung referenziert werden kann.
- 
- 
- 
- 
- 
- 
- 

<sup>2</sup> Bildunterschrift: Was sehen wir in der Abbildung. **3 Rohdaten:** Wie entstanden? Wie bereinigt? Wo erhältlich? **4 Beschriftungen:** Was bedeutet welche Achse, welches Symbole? **5 Ticks:** Linear, logarithmisch, keine? **6 Einheiten:** In welcher Einheit wird dargestellt. **2 Legende:** Weitere Informationen, falls erforderlich. **8 Fehler:** Wenn erforderlich Fehlerbalken oder Box Plot.

<span id="page-12-0"></span>Eigene Wissenschaft – hier nur einige Anmerkungen.

Plot: Marker oder durchgezogen?

- **•** Für theoretische Modelle: Durchgezogene Linie.
- Für Einzel-Experimente: Ein Marker pro Experiment.
- Für Experimental-Serie: Fehlerbalken oder Box-Plot  $\bullet$

<span id="page-13-0"></span>Die schwarzen Kugeln sind Meßpunkte.

Die horizontal begrenzten, vertikalen Linien geben den Fehlerbalken an.

Die durchgezogene Kurve ist eine Interpolation.

Legende erklärt die Bedeutung der Kurve.

LATEXCode Beispiel: [https://tex.stac](https://tex.stackexchange.com/questions/397190/) [kexchange.com/questions/397190/](https://tex.stackexchange.com/questions/397190/). 0  $\frac{0}{2}$  4 6 8 10 12 14 16 18 20 22

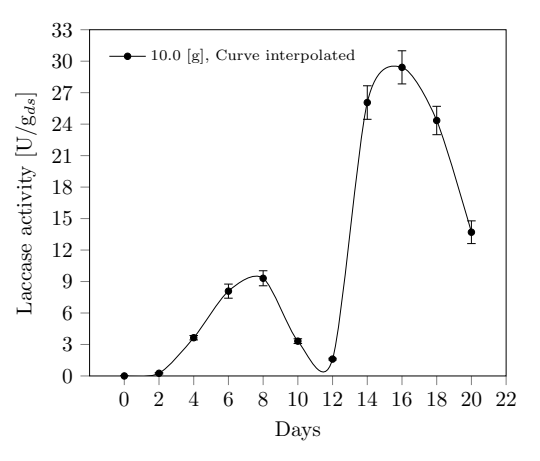

Abb. 1: Beispiel für einen Plot mit Error Bar

# <span id="page-14-0"></span>Interpolation (1)

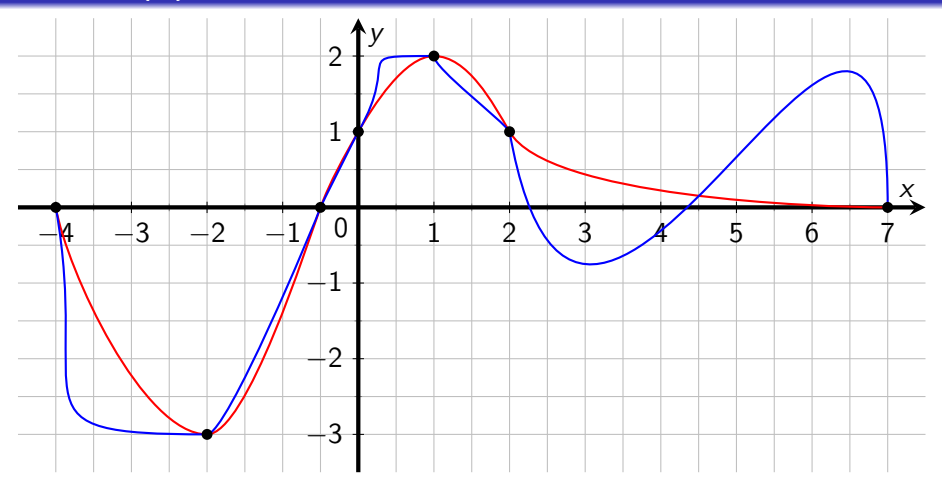

Abb. 2: Gemessen wurden die schwarzen Punkte. Interpolation kann daraus stark unterschiedliche Kurvenverläufe machen. Wenn es keine sachliche Grundlage für eine bestimmte Interpolation gibt, sollte man das besser bleiben lassen.

© [Rechte siehe Anhang.](#page-22-0)

#### <span id="page-15-0"></span>Inerpolation

Interpolation ist die Verallgemeinerung von Meßwerten an einigen Stellen auf weitere Stellen, in denen keine Meßwerte vorliegen.

Sachgründe für eine Interpolation könnten sein:

- Vermute fast linearen Zusammenhangs linear Interpolation sinnvoll.
- Vermute kleine Änderungsraten polynomiale Interpolation sinnvoll.
- Vermute theoretisches Modell Modellanpassung sinnvoll.

#### Leitsatz

Ohne sachliche Gründe ergibt Interpolation nur sinnfreie zufällige Werte und sollte daher besser unterbleiben.

# <span id="page-16-0"></span>Box Plot

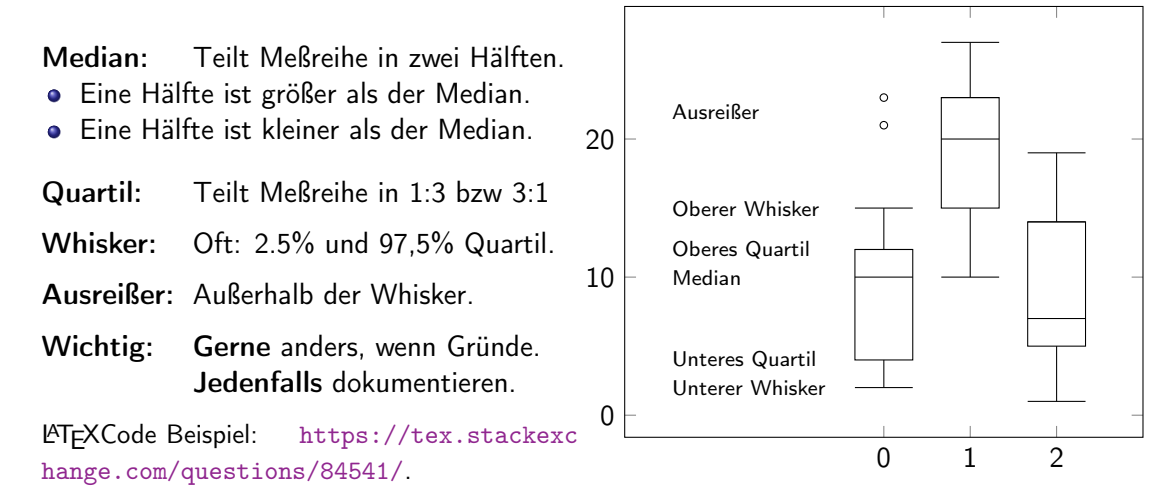

Abb. 3: Ein typischer Box-Plot.

<span id="page-17-0"></span>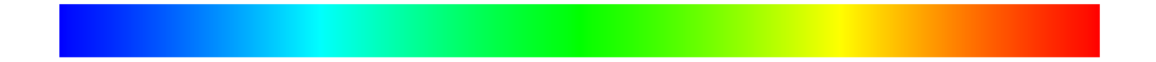

Abb. 4: Rainbow Farbskala

Für dreidimensionale Plots und Konturen wird oft eine Farbskala benutzt.

Die beliebte Regenbogen-Farbskala soll nicht verwendet werden:

- Skalen-Abstufung bei gelb ändert sich viel rascher als im Grünen.
- Schlecht geeignet für farbenblinde Personen.
- Farbskala hat keine natürliche Semantik sondern ist erlernt.

#### <span id="page-18-2"></span><span id="page-18-1"></span>Empfohlene Farbskalen:

- **Siehe Abbildung [5.](#page-18-0)**
- Siehe Farbmischer auf <https://colorbrewer2.org/>.
- [Kenneth Moreland: Why we use bad color maps and what you can do about it.](http://www.kennethmoreland.com/color-advice/BadColorMaps.pdf)

<span id="page-18-0"></span>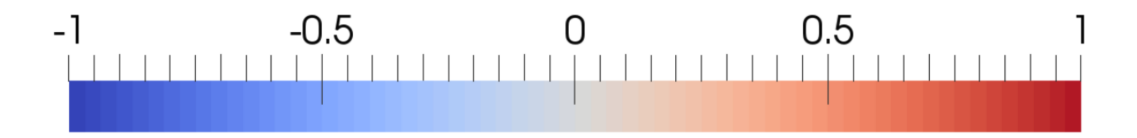

Abb. 5: Empfohlene Farbskala © [Rechte siehe Anhang.](#page-22-0)

<span id="page-19-0"></span>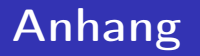

 $\equiv$  990  $\Box$  1.0 6  $\leftarrow$  3  $\rightarrow$  Abb  $\odot$  §  $\rightarrow$   $\Box$ 

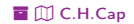

### <span id="page-20-1"></span><span id="page-20-0"></span>Übersicht

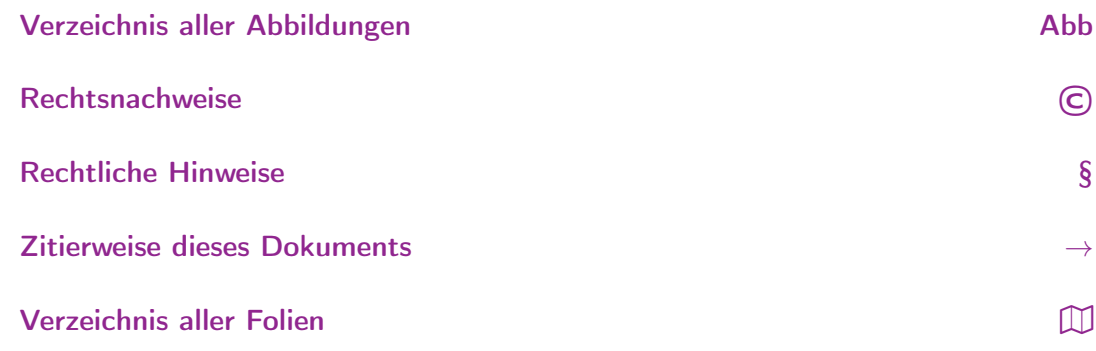

 $\equiv$  990  $\Box$  2 +  $\Box$  + 6 +  $\equiv$  + Abb  $\odot$  §  $\rightarrow$   $\Box$ 

 $\odot$ 

 $\S$ 

 $\rightarrow$ 

 $\mathbb{D}$ 

<span id="page-21-1"></span><span id="page-21-0"></span>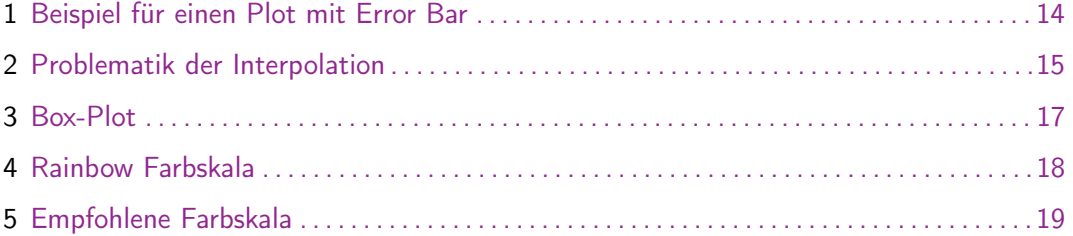

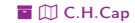

<span id="page-22-1"></span><span id="page-22-0"></span>[Abb. 2](#page-14-0) Quelle: [https://tex.stackexchange.com/questions/278210/draw-a-spline-with-pgfplots/278](https://tex.stackexchange.com/questions/278210/draw-a-spline-with-pgfplots/278351) [351](https://tex.stackexchange.com/questions/278210/draw-a-spline-with-pgfplots/278351), Nutzung nach CC BY-SA <https://stackoverflow.com/help/licensing>.

[Abb. 5](#page-18-2) Quelle:Kenneth Moreland: Why we use bad color maps and what you can do about it. [http://www.](http://www.kennethmoreland.com/color-advice/BadColorMaps.pdf) [kennethmoreland.com/color-advice/BadColorMaps.pdf](http://www.kennethmoreland.com/color-advice/BadColorMaps.pdf)

[Î](#page-0-0) ½ [4](#page-21-1) [6](#page-23-1) [Abb](#page-21-0) [©](#page-22-0) [§](#page-23-0) [→](#page-24-0) [È](#page-25-0) Rechtsnachweise [ö](#page-20-1) [È](#page-25-0) [C.H.Cap](#page-0-1)

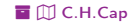

# <span id="page-23-1"></span><span id="page-23-0"></span>Rechtliche Hinweise

Die hier angebotenen Inhalte unterliegen deutschem Urheberrecht. Inhalte Dritter werden unter Nennung der Rechtsgrundlage ihrer Nutzung und der geltenden Lizenzbestimmungen hier angeführt. Auf das Literaturverzeichnis wird verwiesen. Das [Zitatrecht](https://dejure.org/gesetze/UrhG/51.html) in dem für wissenschaftliche Werke üblichen Ausmaß wird beansprucht. Wenn Sie eine Urheberrechtsverletzung erkennen, so bitten wir um Hinweis an den auf der Titelseite genannten Autor und werden entsprechende Inhalte sofort entfernen oder fehlende Rechtsnennungen nachholen. Bei Produkt- und Firmennamen können Markenrechte Dritter bestehen. Verweise und Verlinkungen wurden zum Zeitpunkt des Setzens der Verweise überprüft; sie dienen der Information des Lesers. Der Autor macht sich die Inhalte, auch in der Form, wie sie zum Zeitpunkt des Setzens des Verweises vorlagen, nicht zu eigen und kann diese nicht laufend auf Veränderungen überprüfen.

Alle sonstigen, hier nicht angeführten Inhalte unterliegen dem Copyright des Autors, Prof. Dr. Clemens Cap, ©2020. Wenn Sie diese Inhalte nützlich finden, können Sie darauf verlinken oder sie zitieren. Jede weitere Verbreitung, Speicherung, Vervielfältigung oder sonstige Verwertung außerhalb der Grenzen des Urheberrechts bedarf der schriftlichen Zustimmung des Rechteinhabers. Dieses dient der Sicherung der Aktualität der Inhalte und soll dem Autor auch die Einhaltung urheberrechtlicher Einschränkungen wie beispielsweise [Par](https://dejure.org/gesetze/UrhG/60a.html) [60a UrhG](https://dejure.org/gesetze/UrhG/60a.html) ermöglichen.

Die Bereitstellung der Inhalte erfolgt hier zur persönlichen Information des Lesers. Eine Haftung für mittelbare oder unmittelbare Schäden wird im maximal rechtlich zulässigen Ausmaß ausgeschlossen, mit Ausnahme von Vorsatz und grober Fahrlässigkeit. Eine Garantie für den Fortbestand dieses Informationsangebots wird nicht gegeben.

Die Anfertigung einer persönlichen Sicherungskopie für die private, nicht gewerbliche und nicht öffentliche Nutzung ist zulässig, sofern sie nicht von einer offensichtlich rechtswidrig hergestellten oder zugänglich gemachten Vorlage stammt.

#### [Î](#page-0-0) ½ [5](#page-22-1) [6](#page-24-1) [Abb](#page-21-0) [©](#page-22-0) [§](#page-23-0) [→](#page-24-0) [È](#page-25-0) [ö](#page-20-1) [È](#page-25-0) [C.H.Cap](#page-0-1)

# <span id="page-24-1"></span><span id="page-24-0"></span>**Zitierweise dieses Dokuments**

Wenn Sie Inhalte aus diesem Werk nutzen oder darauf verweisen wollen. zitieren Sie es bitte wie folgt:

Clemens H. Cap: Quantitatives wissenschaftliches Arbeiten. Electronic document. https://iuk.one/1012-1050 5.1.2021.

Bibtex Information: https://iuk.one/1012-1050.bib

@misc{doc:1012-1050.  $a$ uthor  $=$  {Clemens H. Cap}, title = {Quantitatives wissenschaftliches Arbeiten}, vear  $= \{2021\}$ .  $= f1$ .  $month$ howpublished =  $\{Electronic\ document\}.$  $ur<sup>1</sup>$  $=$  {https://iuk.one/1012-1050} λ

#### **Typographic Information:**

Typeset on January 5, 2021 This is pdfTeX. Version 3.14159265-2.6-1.40.21 (TeX Live 2020) kpathsea version 6.3.2 This is pef in version 3.1.5b This is preamble-slides.tex myFormat(C)C.H.Cap

## <span id="page-25-1"></span><span id="page-25-0"></span>Verzeichnis aller Folien

- [1 Titelseite](#page-0-2)<br>2 Ziel
- [2 Ziel](#page-1-0)
- [3 3 Arten von Skalen](#page-2-0)<br>4 Sonderformen metri
- [4 Sonderformen metrischer Skalen](#page-3-0)<br>5 Rechenoperationen und Vergleic
- [5 Rechenoperationen und Vergleiche auf Skalen](#page-4-0)
- [6 Kontinuierliche und Diskrete Skalen \(1\)](#page-5-0)
- [7 Kontinuierliche und Diskrete Skalen \(2\)](#page-6-0)<br>8 Beispiele für kontinuierliche Skalen (1)
- [8 Beispiele für kontinuierliche Skalen \(1\)](#page-7-0)
- [9 Beispiele für kontinuierliche Skalen \(2\)](#page-8-0)<br>10 Typische Skalen-Fehler
- [10 Typische Skalen-Fehler](#page-9-0)<br>11 Datenbereinigung
- **Datenbereinigung**
- [12 Checkliste: Wie gestaltet man eine Abbildung?](#page-11-0)
- [13 Wie plottet man Daten?](#page-12-0)
- [14 Fehlerbalken](#page-13-0)<br>15 Interpolation
- Interpolation (1)
- 16 Interpolation  $(2)$ <br>17 Rox Plot
- [17 Box Plot](#page-16-0)<br>18 Farbskale
- Farbskalen (1)
- [19 Farbskalen \(2\)](#page-18-2)

#### Legende:

- £ Fortsetzungsseite
- $\overline{\bigcap}$  Seite ohne Überschrift
- Õ Bildseite

[Î](#page-0-0) ½ [6](#page-24-1) [6](#page-25-1) [Abb](#page-21-0) [©](#page-22-0) [§](#page-23-0) [→](#page-24-0) [È](#page-25-0) Verzeichnis aller Folien [ö](#page-20-1) [È](#page-25-0) [C.H.Cap](#page-0-1)

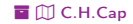